# **RANCANG BANGUN SISTEM INFORMASI PENJUALAN DAN PEMBELIANBERBASIS** *WEBSITE* **PADA APOTEK ROYAL**

## **SKRIPSI**

**Diajukan untuk memenuhi sebagian persyaratan dalam memperoleh gelar Sarjana Komputer Program Studi SistemInformasi**

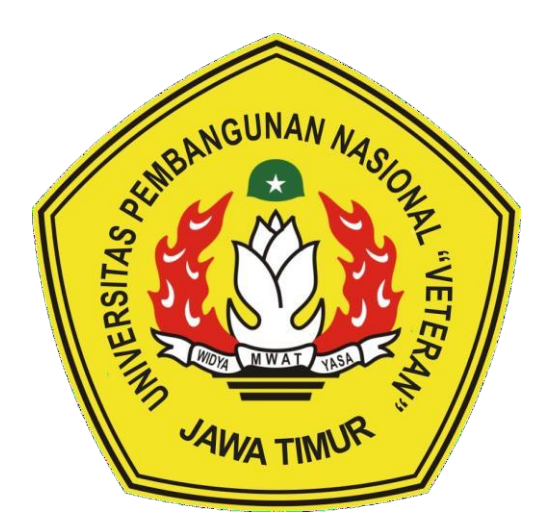

# **Disusun Oleh: GANA SACHIO NAUFALDY 18082010062**

# **PROGRAM STUDI SISTEM INFORMASI FAKULTAS ILMUKOMPUTER UNIVERSITAS PEMBANGUNAN NASIONAL "VETERAN" JAWA TIMUR S U R A B A Y A 2023**

### **SKRIPSI**

## **RANCANG BANGUN SISTEM INFORMASI** PENJUALAN DAN PEMBELIAN BERBASIS **WEBSITE PADA APOTEK ROYAL**

#### **Disusun Oleh: GANA SACHIO NAUFALDI** 18082010062

Telah dipertahankan di hadapan dan diterima oleh Tim Penguji Skripsi Program Studi Sistem Informasi Fakultas Ilmu Komputer Universitas Pembangunan Nasional "Veteran" Jawa Timur Pada Tanggal 19 Mei 2023

Pembimbing:

Agung Brasyama P. Kom, M.Kom. NIP. 19851124 2021211 003

 $2.$ 

1.

Amalia Anjani S.K om, M.Kom NIP. 19920812 2018032 001

**Tim Penguji:** 

Prisa Marga Kusumantara., S.Kom. MCs. NIP. 19821125 2021211 003

**Rizka Hadiwiyanti, S** om. M.Kom. NIP. 19860727 2018032 001

 $3.$ 

 $2.$ 

 $\mathbf{1}$ 

Abdul Rezha Efrat/Najaf, S.Kom., M.Kom

NIP. 19940929 202203 1008

Mengetahui, Dekan Fakultas Ilmu Komputer Universitas Pembangunan Nasional "Veteran" Jawa Timur

Dr. Ir. Novirina Hendrasarie, MT. NIP. 19681126 199403 2 001

### **LEMBAR PENGESAHAN**

## RANCANG BANGUN SISTEM INFORMASI PENJUALAN DAN PEMBELIAN BERBASIS WEBSITE PADA APOTEK ROYAL

**Disusun Oleh:** 

## **GANA SACHIO NAUFALDI** 18082010062

Telah disetujui mengikuti Ujian Negara Lisan Gelombang 4 Periode 2023 pada Tanggal 19 Mei 2023

Menyetujui,

**Dosen Pembimbing 1** 

**Dosen Pembimbing 2** 

Agung Brastama P. S.Kom, M.Kom. NIP. 19851124 2021211 003

Amalia Anjani 5. Com, M.Kom NIP. 19920812 2018032 001

Mengetahui, Ketua Program Studi Sistem InformasiFakultas Ilmu Komputer Universitas Pembangunan Nasional "Veteran" Jawa Timur

**Agung Brastam** m, M.Kom. NIP. 198511242021211 003

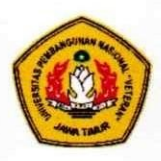

# **KEMENTERIAN PENDIDIKAN DAN KEBUDAYAAN** UNIVERSITAS PEMBANGUNAN NASIONAL "VETERAN" JAWA TIMUR **FAKULTAS ILMU KOMPUTER**

### **KETERANGAN REVISI**

Kami yang bertanda tangan di bawah ini menyatakan bahwa mahasiswa berikut: : Gana Sachio Naufaldi Nama

**NPM** : 18082010062

: SIstem Informasi **Program Studi** 

Telah mengerjakan revisi Ujian Negara Lisan Skripsi pada tanggal 19 Mei 2023 dengan judul:

## **RANCANG BANGUN SISTEM INFORMASI PEMBELIAN DAN** PENJUALAN BERBASIS WEBSITE PADA APOTEK ROYAL

Oleh karenanya mahasiswa tersebut diatas dinyatakan bebas revisi Ujian Negara Lisan Skripsi dan diijinkan untuk membukukan laporan Skripsi dengan judul tersebut.

Surabaya, 20 Juni 2023

Dosen penguji yang memeriksa revisi:

- 1. Prisa Marga Kusumantara., S.Kom. MCs. NIP. 19821125 2021211 003
- 2. Rizka Hadiwiyanti, S.Kom. M.Kom. NIP. 19860727 2018032 001
- 3. Abdul Rezha Efrat Najaf, S.Kom., M.Kom NIP. 19940929 202203 1008

Mengetahui,

**Dosen Pembimbing 1** 

**Dosen Pembimbing 2** 

**Agung Brasta** om. M.Kom.

NIP. 19851124 2021211 003

**Amalia** Anjani, S.Kom, M.Kom

NIP. 19920812 2018032 001

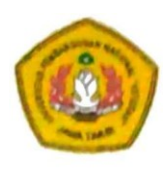

## **KEMENTERIAN PENDIDIKAN DAN KEBUDAYAAN** UNIVERSITAS PEMBANGUNAN NASIONAL "VETERAN" JAWA TIMUR FAKULTAS ILMU KOMPUTER

## **SURAT PERNYATAAN**

Saya yang bertanda tangan di bawah ini menyatakan bahwa mahasiswa berikut: Nama : Gana Sachio Naufaldy  $: 18082010062$ **NPM** : Sistem Informasi Program Studi

Menyatakan bahwa Judul Skripsi / Tugas Akhir sebagai berikut:

## RANCANG BANGUN SISTEM INFORMASI PENJUALAN DAN PEMBELIAN BERBASIS WEBSITE PADA APOTEK ROYAL

Bukan merupakan plagiat dari Skripsi / Tugas Akhir / Penelitian orang lain dan juga bukan merupakan Produk / Software / Hasil Karya yang saya beli dari orang lain.

Saya juga menyatakan bahwa Skripsi / Tugas Akhir ini adalah pekerjaan saya sendiri, kecuali yang dinyatakan dalam Daftar Pustaka dan tidak pernah diajukan untuk syarat memperoleh gelar di Universitas Pembangunan Nasional "Veteran" Jawa Timur maupun di Institusi Pendidikan lain. Jika ternyata dikemudian hari pernyataan ini terbukti benar, maka Saya bertanggung jawab penuh dan siap menerima segala konsekuensi, termasuk pembatalan ijazah di kemudian hari.

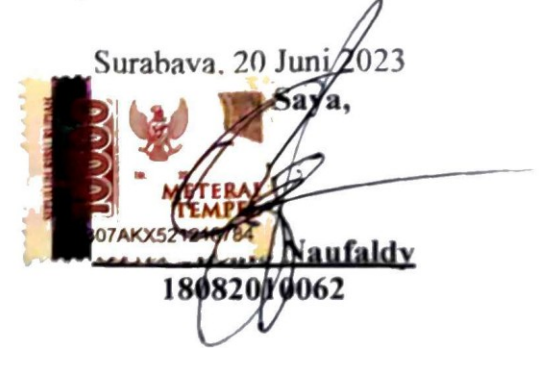

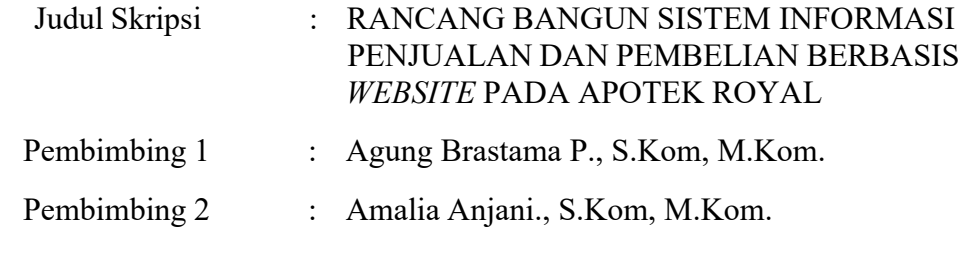

#### ABSTRAK

Apotek Royal merupakan apotek yang bergerak di bidang penjualan obat, proses bisnis yang sedang berjalan di Apotek Royal saat ini masih menggunakan sistem manual yaitu proses pengolahan data masih melakukan pembukuan sehingga sering mengalami masalah pada perhitungan seperti persediaan stok obat, penjualan, dan laporan penjualan.

Setelah mengetahui permasalahan yang ada, maka dirancang sebuah sistem informasi penjualan dan pembelian menggunakan metode pengembangan berbasis *website*, kemudian diimplementasikan dengan bahasa pemrograman PHP dan *MySql* sebagai *databasenya*.

Tujuan dari penelitian ini adalah untuk memberikan kemudahan kepada karyawan dalam mengetahui persediaan stok obat, data pembelian obat, melakukan penjualan secara terkomputerisasi, mengetahui laporan pembelian dan laporan penjualan secara mudah dan cepat serta mengetahui grafik penjualan pada Apotek Royal. Hasil penelitian ini berupa sebuah sistem informasi penjualan dan pembelian untuk menangani input data kemudian diproses sehingga menghasilkan output berupa laporan penjualan dan laporan pembelian.

#### **Kata Kunci :**

Sistem informasi, Penjualan, Pembelian, *Website*, PHP, *MySql*

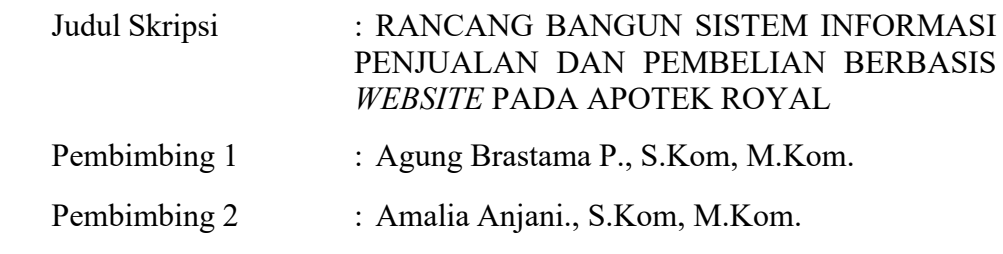

#### *ABSTRACT*

*Royal Pharmacy is a pharmacy engaged in drug sales, business processes currently running at Royal Pharmacy are still using a manual system, namely data processing is still doing bookkeeping so that it often experiences problems with calculations such as drug stock inventory, sales, and sales reports.*

*After knowing the existing problems, a sales and purchasing information system was designed using a website-based development method, then implemented with the PHP programming language and MySql as the database.*

*The purpose of this study is to provide convenience to employees in knowing drug stock inventory, drug purchase data, making computerized sales, knowing purchase reports and sales reports easily and quickly and knowing sales charts at Royal Pharmacy. The results of this study are in the form of a sales and purchase information system to handle data input and then process it so as to produce outputinthe form of sales reports and purchase reports.*

#### **Kata Kunci :**

*Information System, Sales, Purchase*, *Website*, PHP, *MySql*

#### KATA PENGANTAR

Puji syukur penulis ucapkan kepada Allah SWT, yang mana telah

memberikan kesehatan dan karunia-Nya kepada penulis serta kekuatan untuk menyelesaikan skripsi : Rancang bangun Sistem Informasi Penjualan Dan Pembelian Berbasis *Website* Pada Apotek Royal. Tidak lupa penulis mengucapkan shalawat dan salam kepada junjungan Nabi Besar Muhammad SAW.

Penulis menyadari sepenuhnya bahwa penyusunan skripsi ini masih jauh dari sempurna, baik mengenai materi maupun penyajiannya. Oleh karena itu, penulis mengharapkan kritik dan saran dari pembaca. Atas segala bantuan dan bimbingan dari berbagai pihak dalam menyelesaikan skripsi yang berjudul "Rancang Bangun Sistem Informasi Penjualan Dan Pembelian Berbasis *Website* Pada Apotek Royal",

Skripsi ini disusun oleh penulis guna memenuhi salah satu syarat untuk menyelesaikan pendidikan Sarjana Komputer di Program Studi Sistem Informasi di Fakultas Ilmu Komputer (FIK) Universitas Pembangunan Nasional "Veteran" Jawa Timur. Penulis berharap, dengan adanya skripsi ini dapat menambah referensi para pembaca secara khusus Mahasiswa Sistem Informasi dan secara umum bagi kalangan umum. Penulis menyadari bahwa dalam proses penyusunan skripsi ini melibatkan banyak pihak. Oleh sebab itu dalam kesempatan ini, penulis ingin mengucapkan banyak terima kasih kepada:

- 1. Bapak Agung Brastama Putra., S.Kom, M.Kom. selaku dosen pembimbing pertama sekaligus koordinator Program Studi Sistem Informasi Universitas Pembangunan Nasional "Veteran" Jawa Timur yang telah memberikan semangat, arahan, motivasi, perhatian serta bimbingan Tugas Akhir dengan sangat baik dan sabar.
- 2. Amalia Anjani., S.Kom, M.Kom. selaku dosen pembimbing kedua yang telah memberikan semangat, arahan, motivasi, perhatian sertta bimbingan Tugas Akhir dengan sangat baik dan sabar.
- 3. Seluruh dosen dan *staff* pengajar jurusan Sistem Informasi yang telah memberikan ilmu selama masa perkuliahan ini.
- 4. Nenek yang tidak pernah lelah memberi dukungan fisik maupun mental dalam proses pengerjaan tugas akhir.
- 5. Caca yang sering memberi asupan energi berupa cemilan untuk menyelesaikan penelitian ini.
- 6. Salsabila S.T. Yang telah memberikan motivasi, dorongan, cemilan, semangat, dan menemani selama pengerjaan Tugas Akhir ini hingga selesai.

Surabaya, 19 Mei 2023

Gana Sachio Naufaldy

# **DAFTAR ISI**

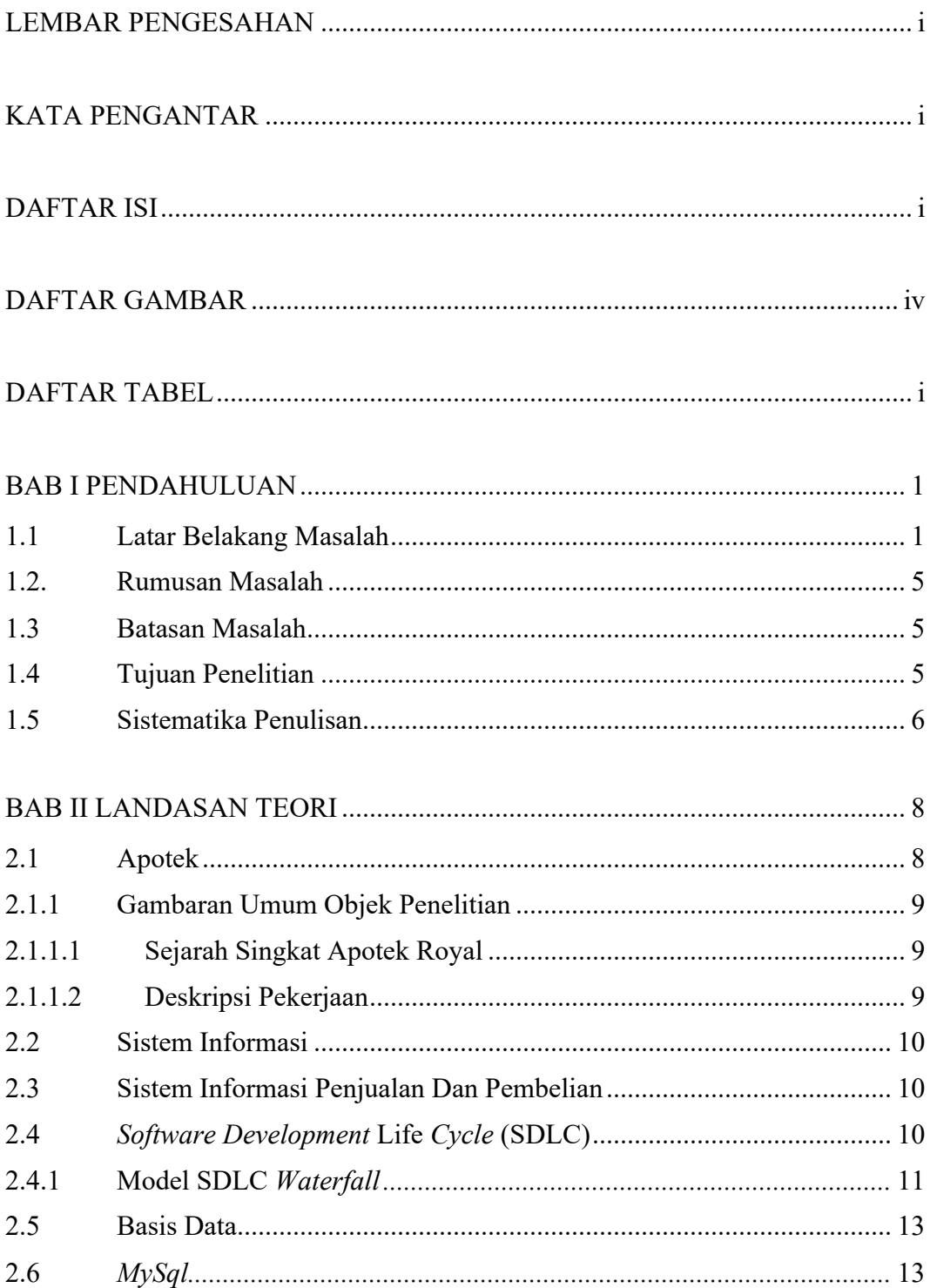

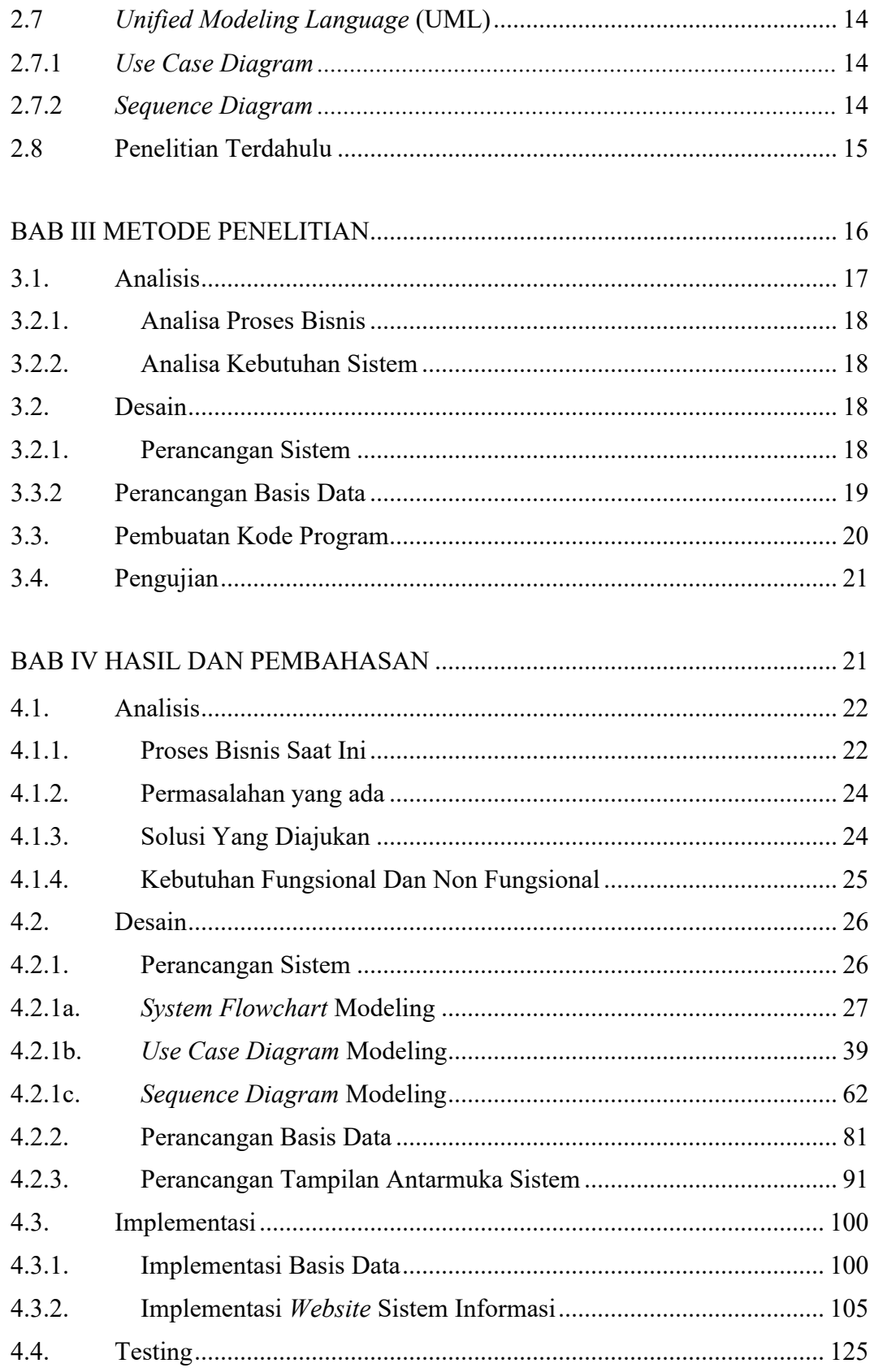

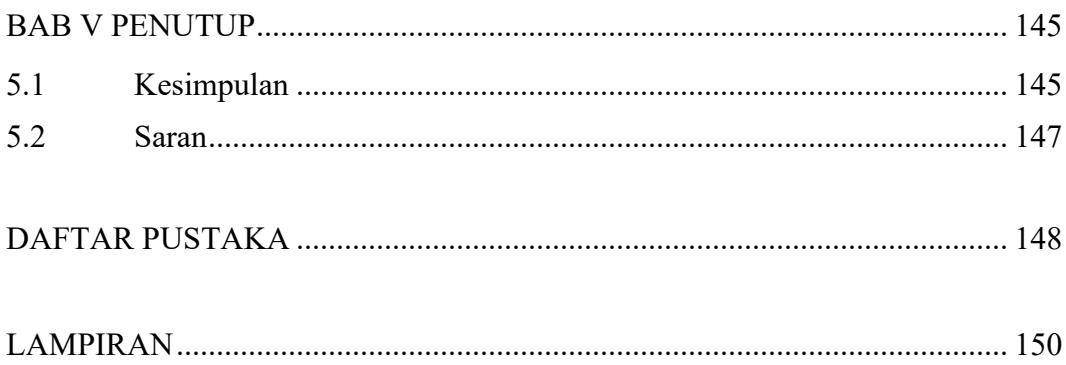

# DAFTAR GAMBAR

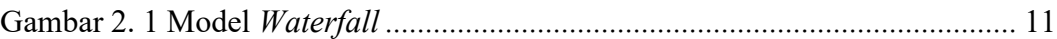

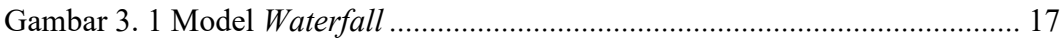

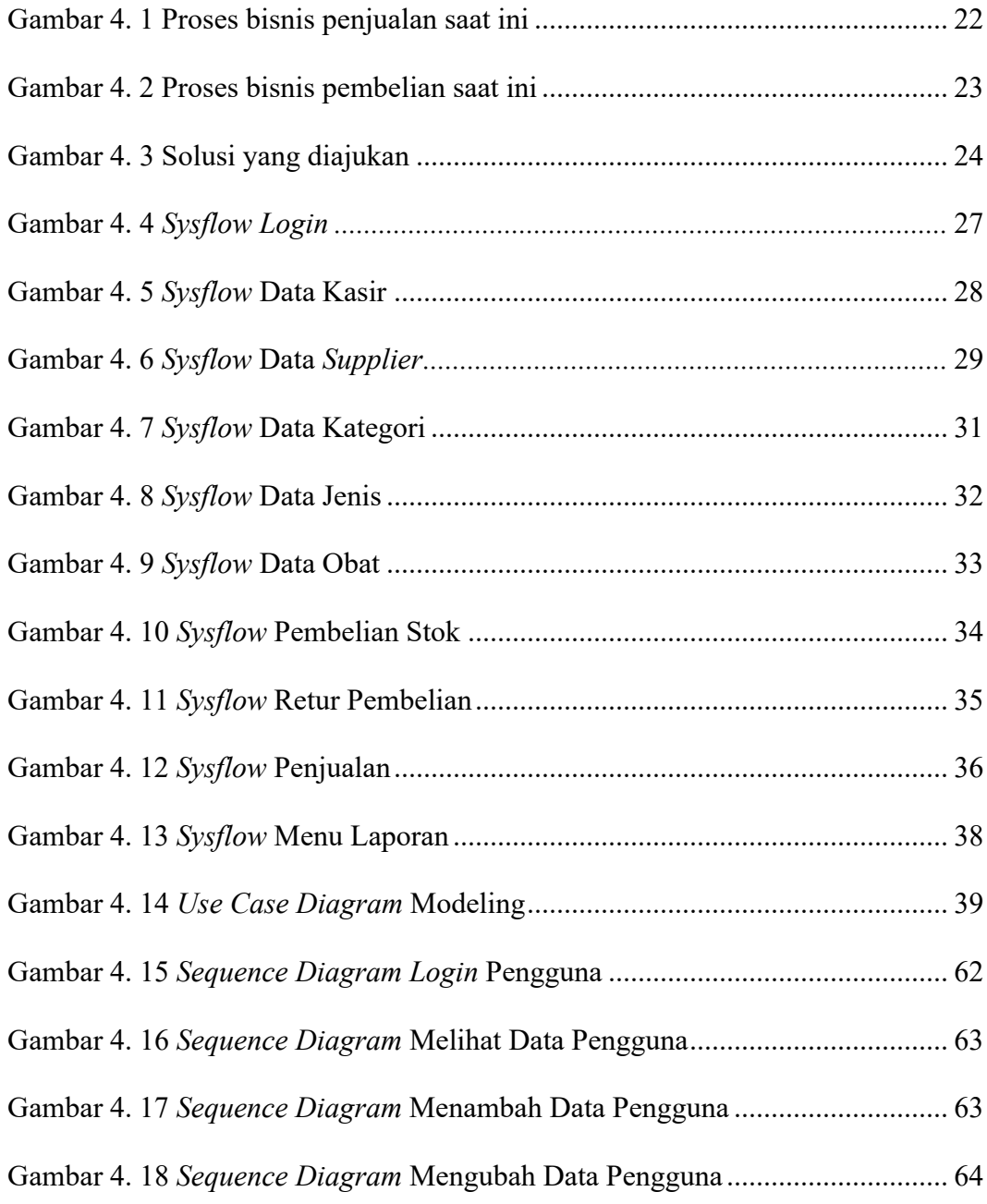

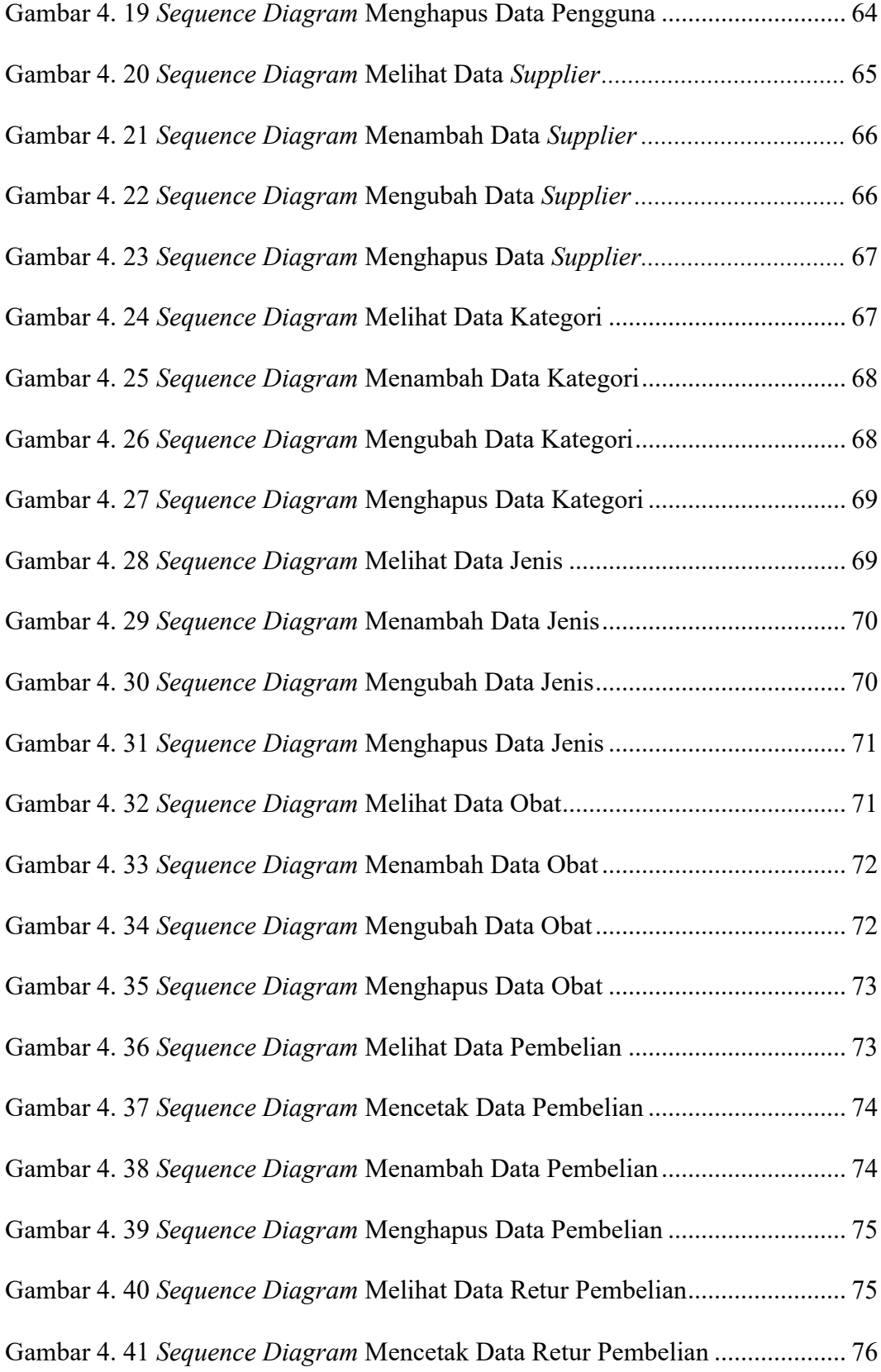

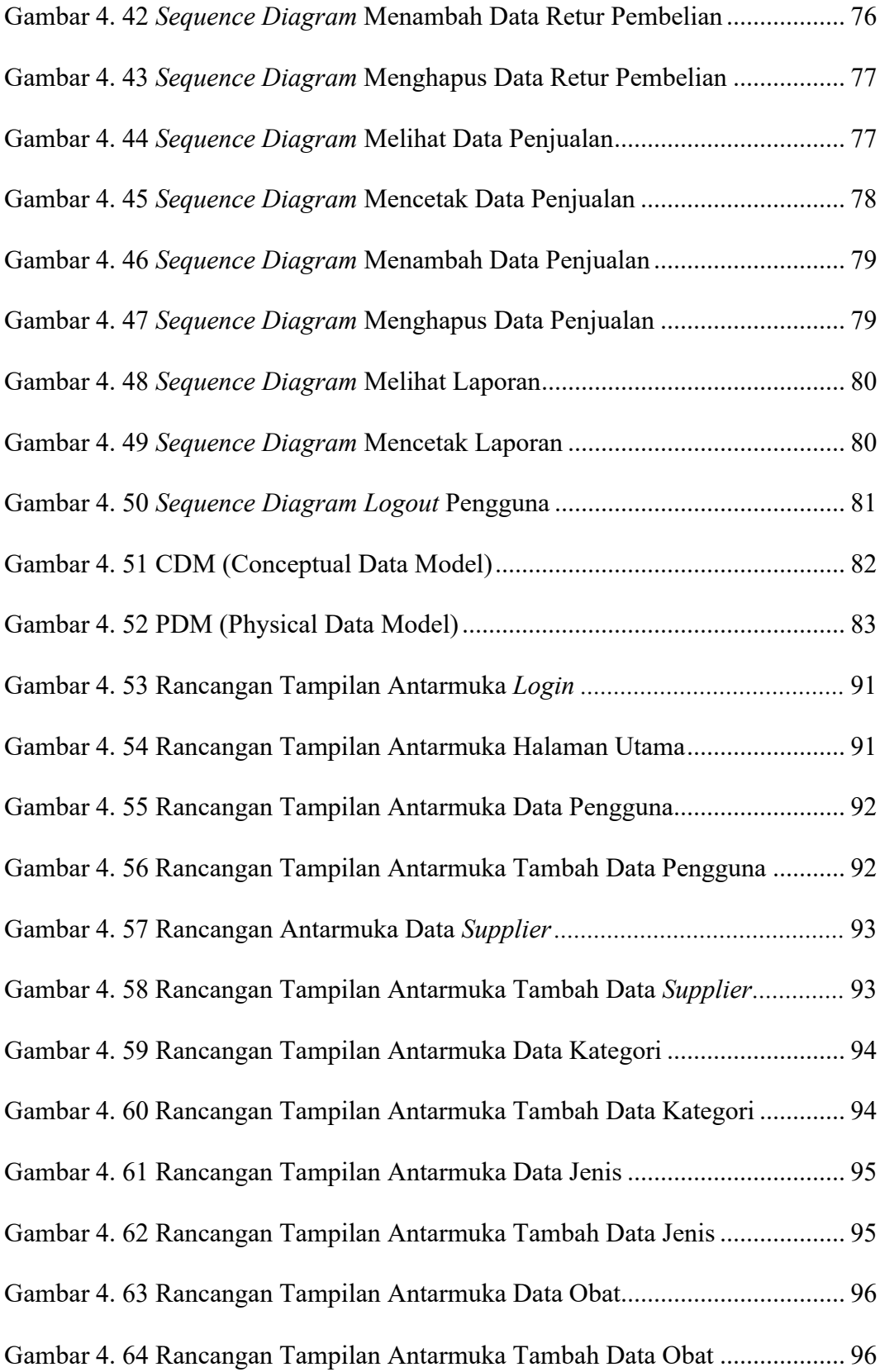

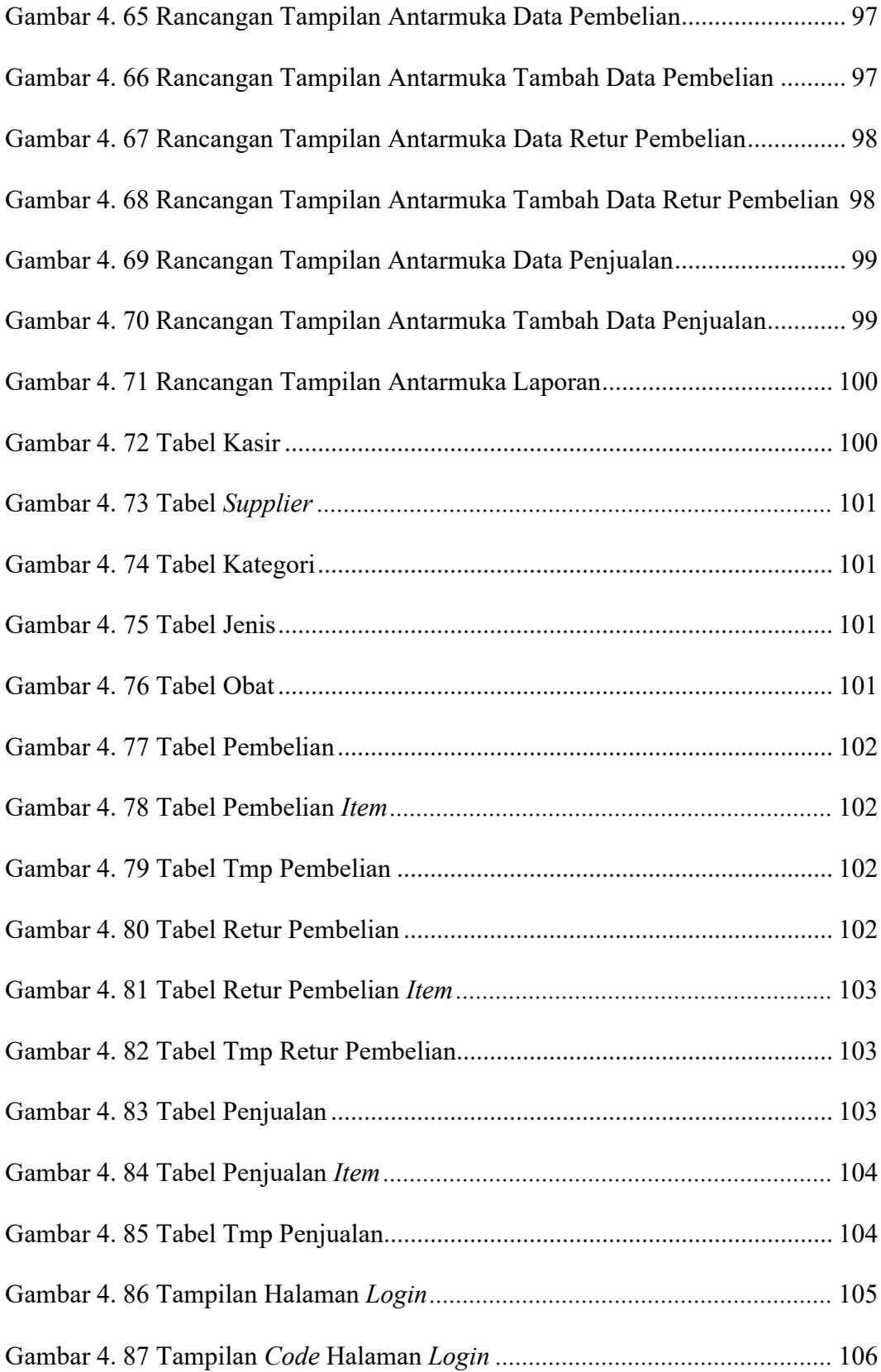

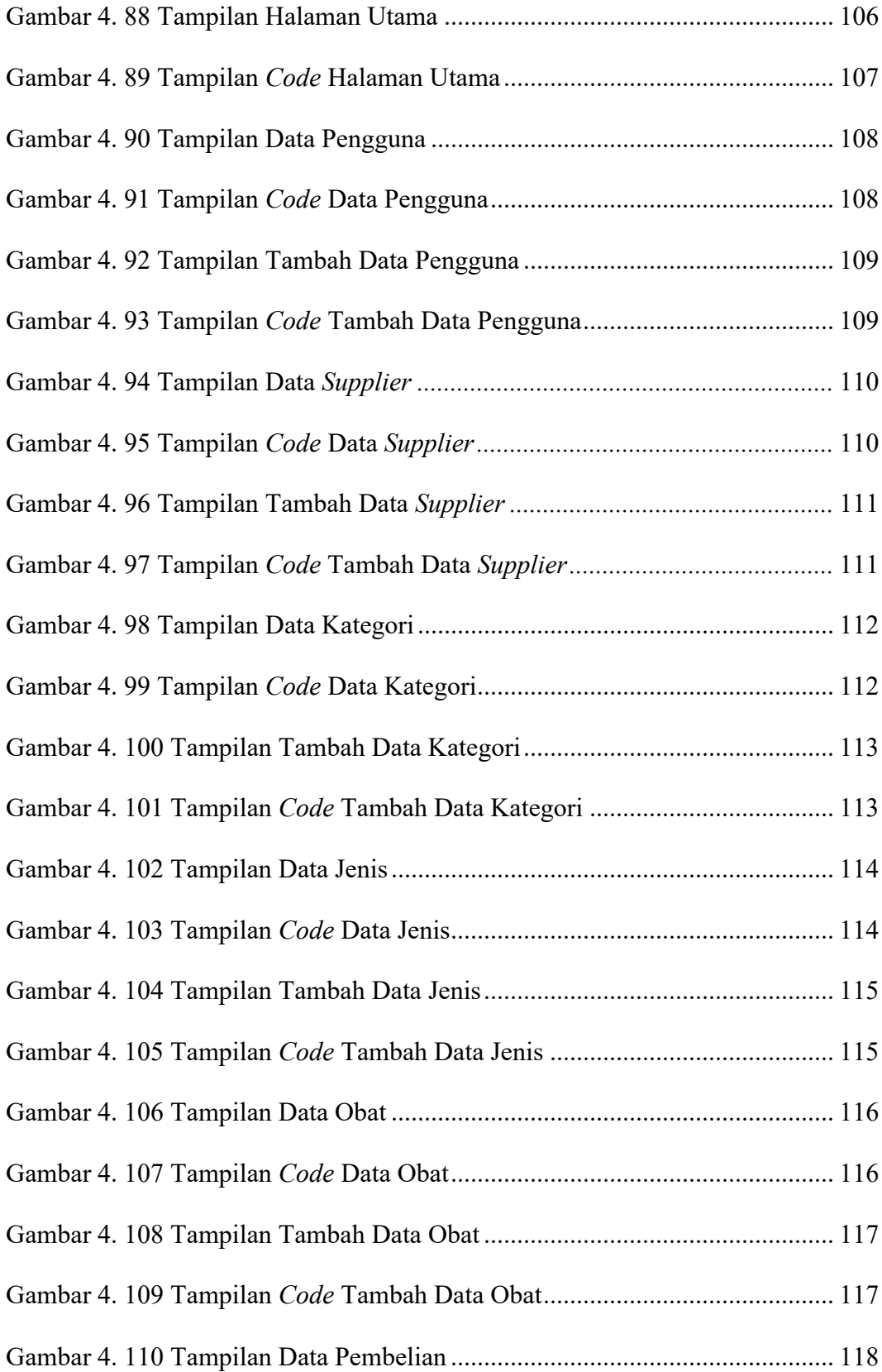

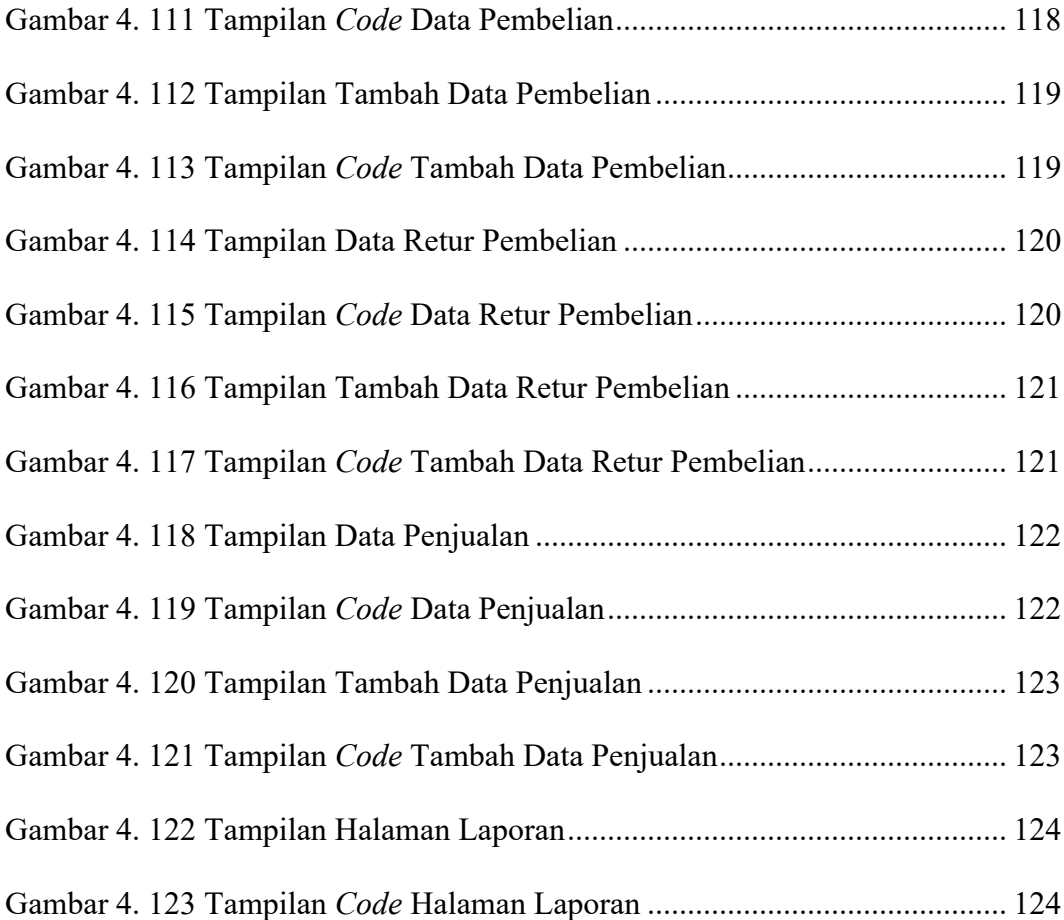

# DAFTAR TABEL

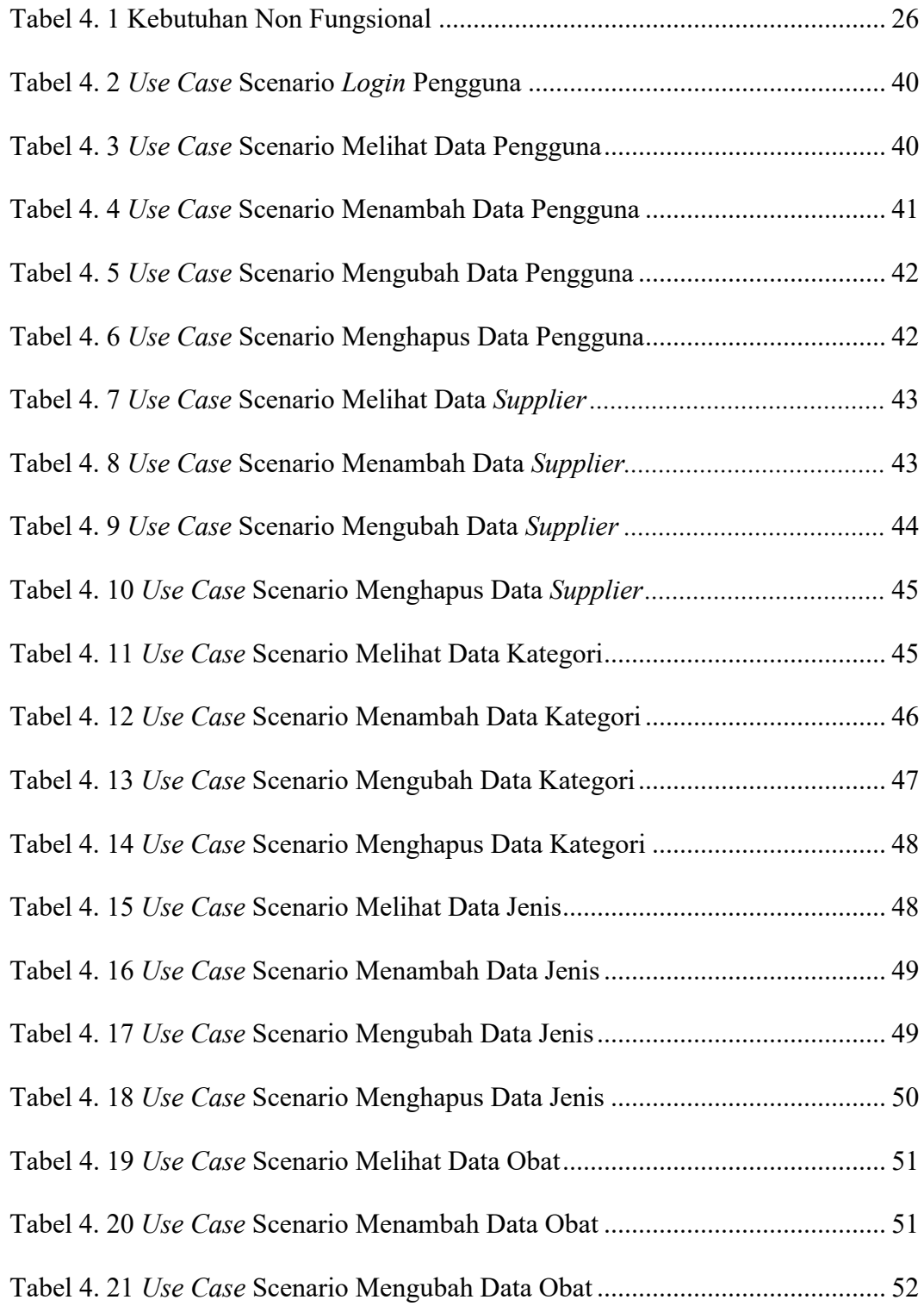

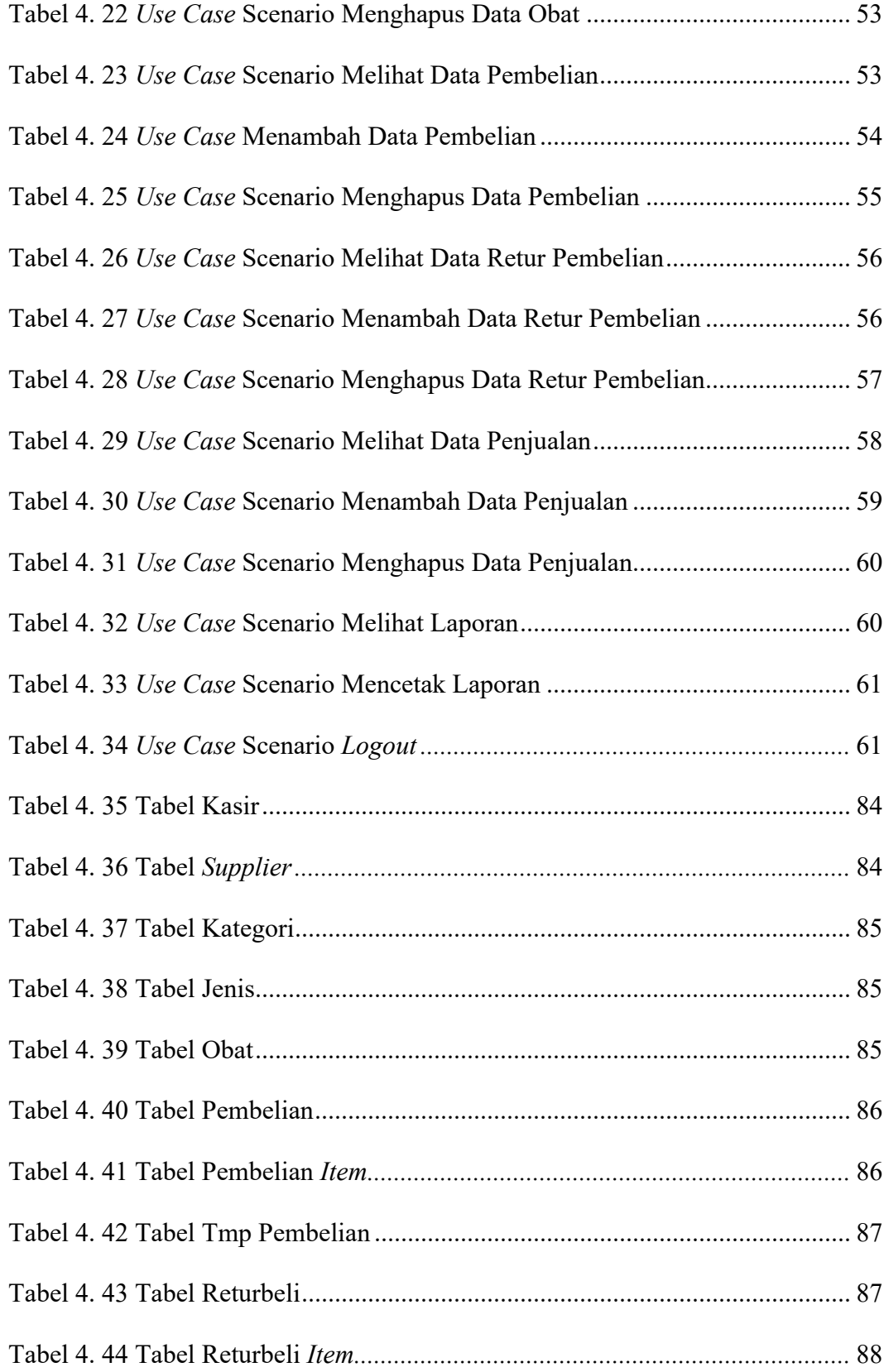

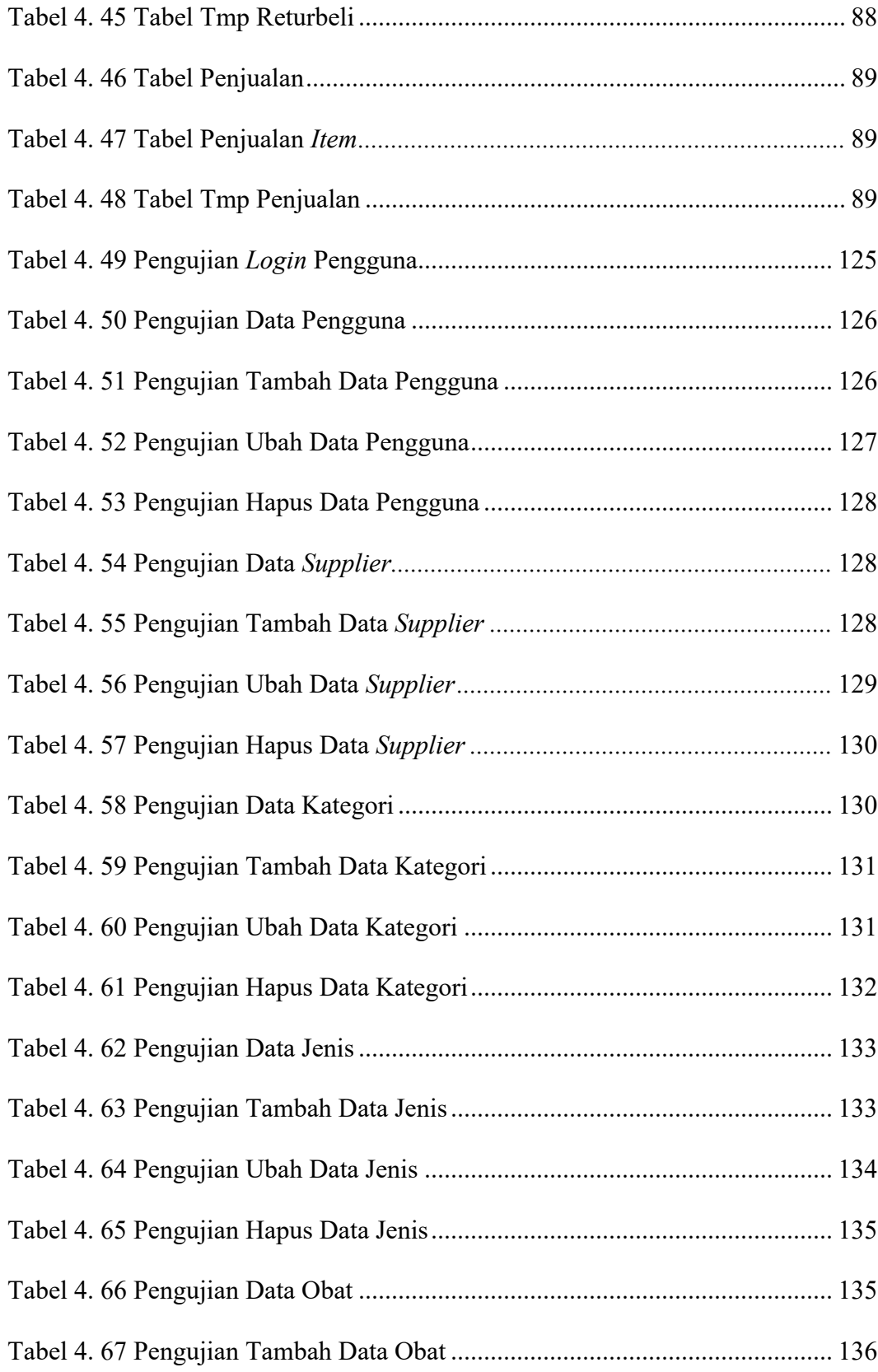

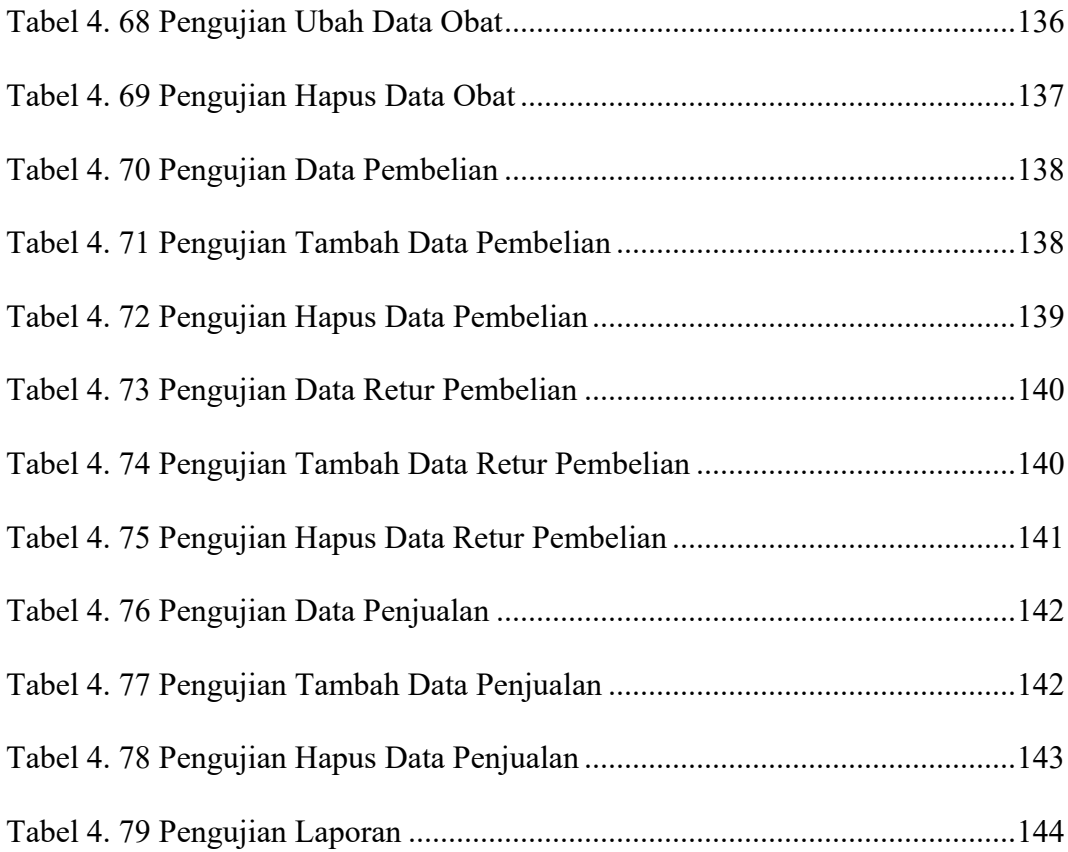